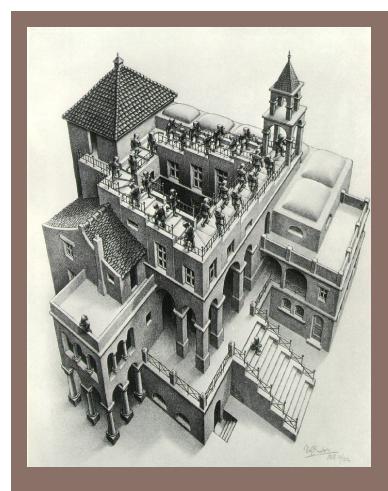

# PRIORITY QUEUES AND HEAPS

Lecture 17 CS2110 Spring 2016

#### **Readings and Homework**

2

**Read Chapter 26** "A Heap Implementation" to learn about heaps

**Exercise:** Salespeople often make matrices that show all the great features of their product that the competitor's product lacks. Try this for a heap versus a BST. First, try and

sell someone on a BST: List some desirable properties of a BST that a heap lacks. Now be the heap salesperson: List some good things about heaps that a BST lacks. Can you think of situations where you would favor one over the other?

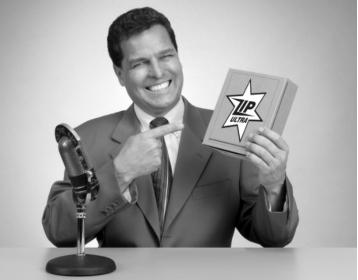

With ZipUltra heaps, you've got it made in the shade my friend!

#### Stacks and queues are restricted lists

- Stack (LIFO) implemented as list
- add(), remove() from front of list (push and pop)
- Queue (FIFO) implemented as list
- add () on back of list, remove () from front of list
- These operations are O(1)

Both efficiently implementable using a singly linked list with head and tail

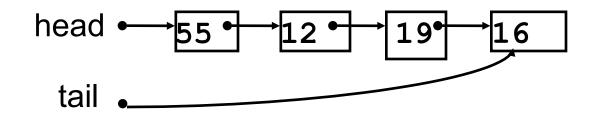

#### Interface Bag (not In Java Collections)

```
interface Bag<E>
    implements Iterable {
    void add(E obj);
    boolean contains(E obj);
    boolean remove(E obj);
    int size();
    boolean isEmpty();
    Iterator<E> iterator()
}
```

Also called multiset

Like a set except that a value can be in it more than once. Example: a bag of coins

#### Refinements of Bag: Stack, Queue, PriorityQueue

#### Priority queue

- Bag in which data items are Comparable
- Smaller elements (determined by compareTo()) have higher priority
- remove() return the element with the highest priority = least element in the compareTo() ordering
- break ties arbitrarily

#### Many uses of priority queues (& heaps)

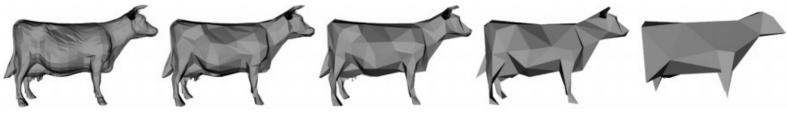

Surface simplification [Garland and Heckbert 1997]

- Event-driven simulation: customers in a line
- Collision detection: "next time of contact" for colliding bodies
- Graph searching: Dijkstra's algorithm, Prim's algorithm
- Al Path Planning: A\* search
- Statistics: maintain largest M values in a sequence
- Operating systems: load balancing, interrupt handling
- Discrete optimization: bin packing, scheduling

### java.util.PriorityQueue<E>

```
interface PriorityQueue<E> {
                                           TTME
 boolean add(E e) {...} //insert e.
                                           log
void clear() {...} //remove all elems.
 E peek() {...} //return min elem.
                                           constant
 E poll() {...} //remove/return min elem.
                                           log
                                           linear
 boolean contains(E e)
 boolean remove(E e)
                                           linear
 int size() {...}
                                           constant
Iterator<E> iterator()
```

#### Priority queues as lists

- Maintain as unordered list
- add () put new element at front O(1)
- poll() must search the list O(n)
- peek() must search the list O(n)
- Maintain as ordered list
- add () must search the list O(n)
- poll() wamted element at top O(1)
- **peek()** O(1)

Can we do better?

### Heap

- A *heap* is a concrete data structure that can be used to implement priority queues
- Gives better complexity than either ordered or unordered list implementation:
  - add (): O(log n) (n is the size of the heap)

-**poll()**: O(log n)

- O(n log n) to process n elements
- Do not confuse with *heap memory*, where the Java virtual machine allocates space for objects – different usage of the word *heap*

#### Heap: first property

10

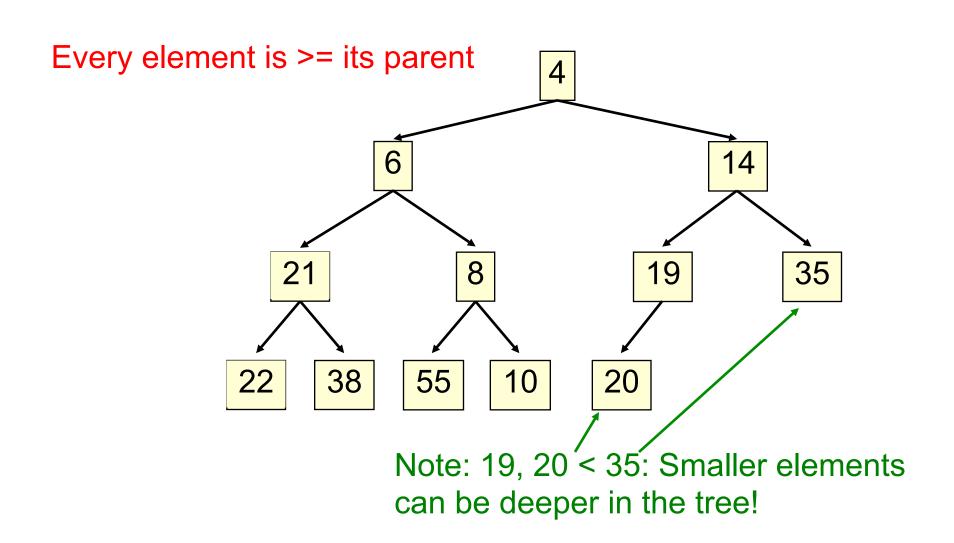

#### Heap: second property: is complete, has no holes

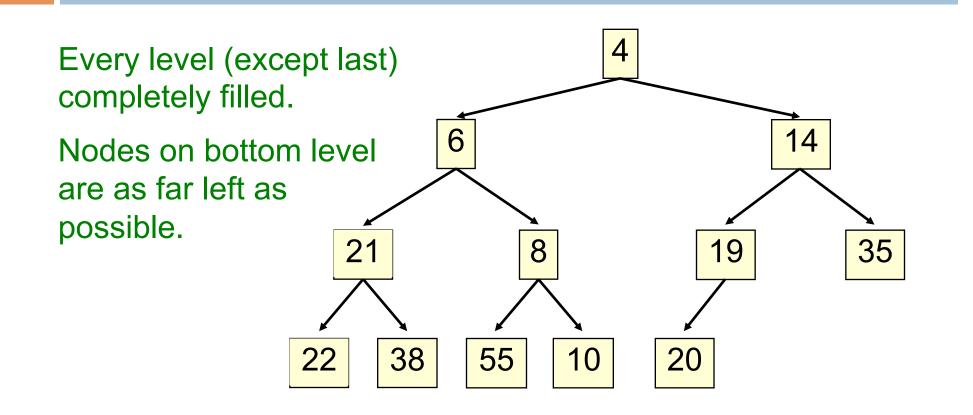

### Heap: Second property: has no "holes"

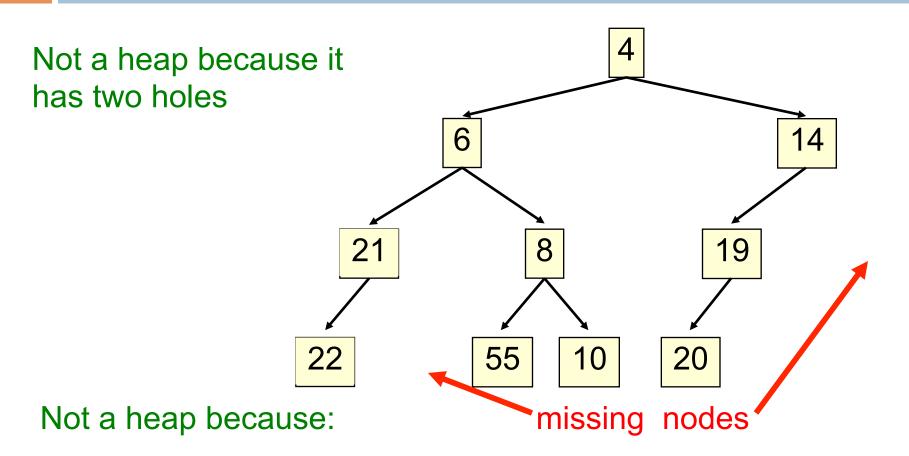

- missing a node on level 2
- bottom level nodes are not as far left as possible

#### Heap

- 13
- Binary tree with data at each node
- Satisfies the Heap Order Invariant:

1. Every element is  $\geq$  its parent.

• Binary tree is **complete** (no holes)

2. Every level (except last) completely filled. Nodes on bottom level are as far left as possible.

#### Numbering the nodes in a heap

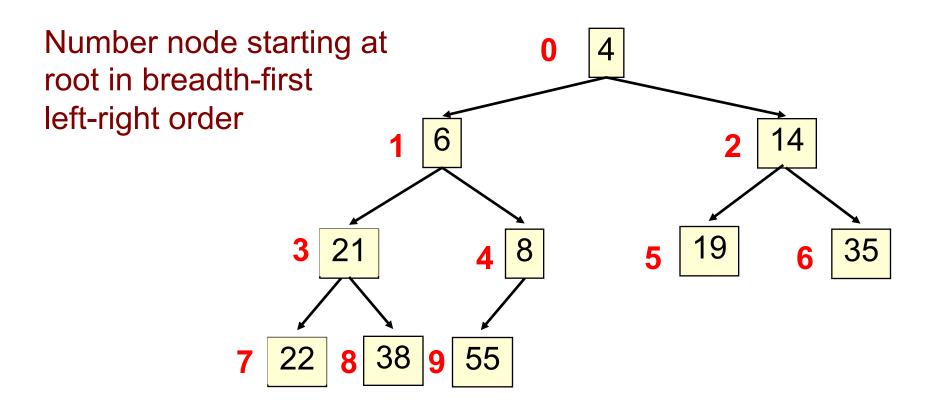

Children of node k are nodes 2k+1 and 2k+2Parent of node k is node (k-1)/2 Can store a heap in an array b (could also be ArrayList or Vector)

- Heap nodes in b in order, going across each level from left to right, top to bottom
- Children of b[k] are b[2k + 1] and b[2k + 2]
- Parent of b[k] is b[(k 1)/2]

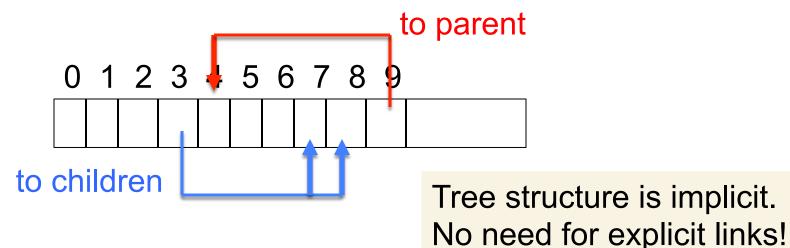

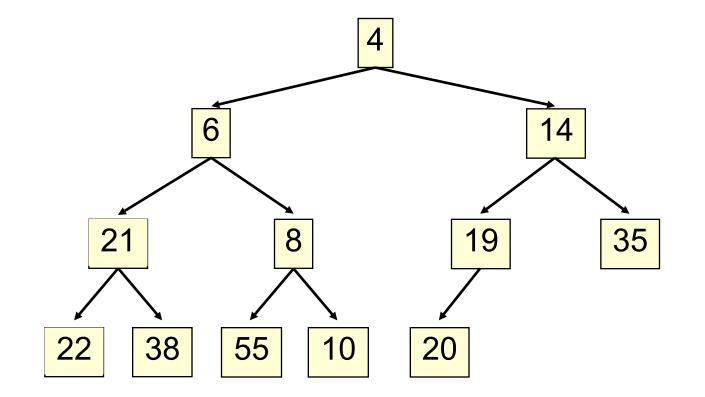

17

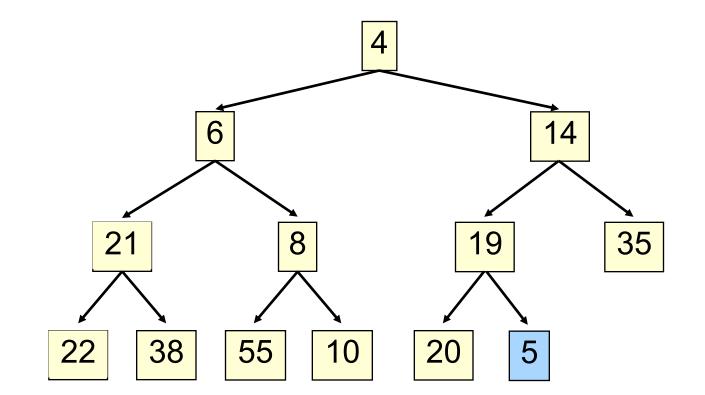

1. Put in the new element in a new node

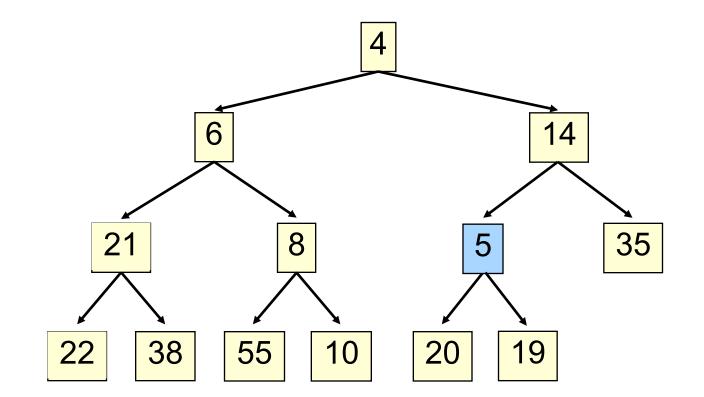

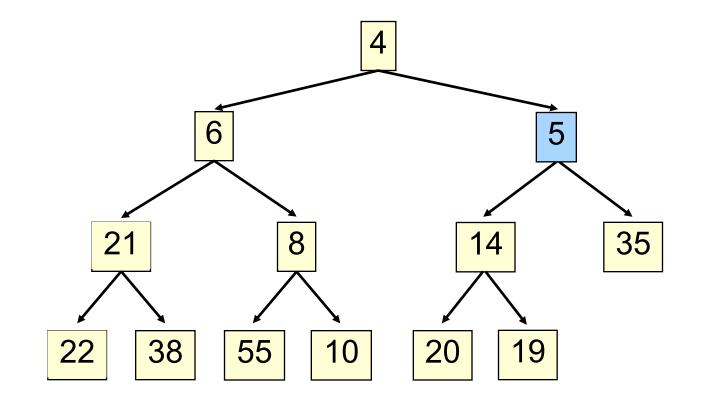

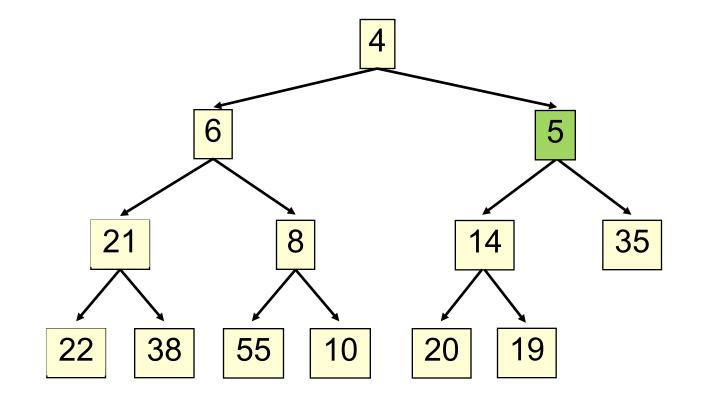

21

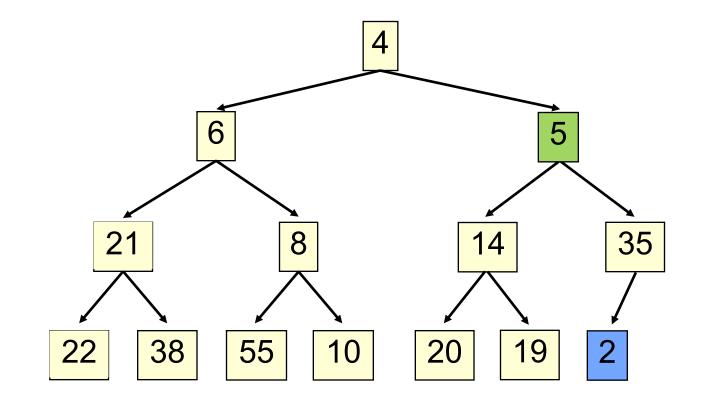

1. Put in the new element in a new node

22

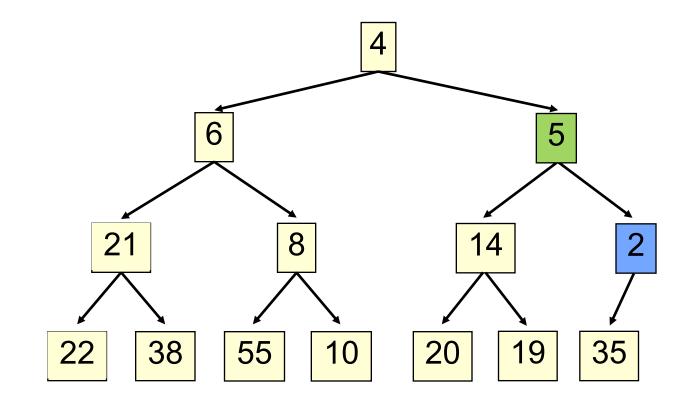

23

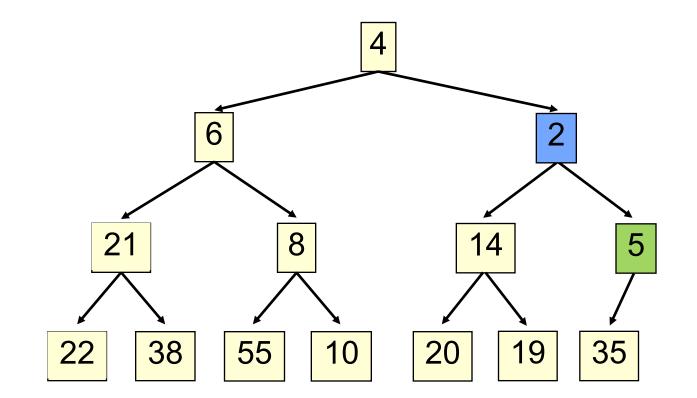

24

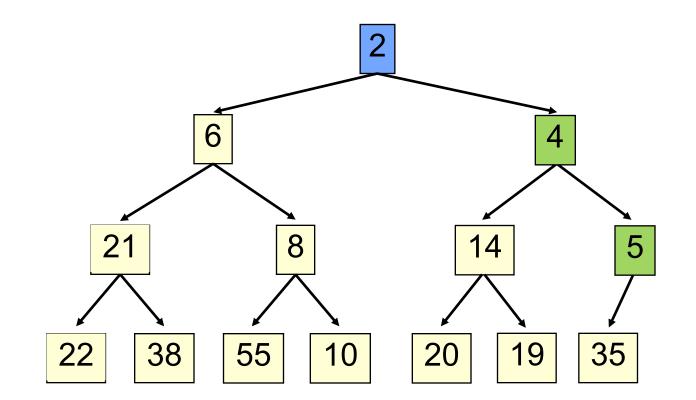

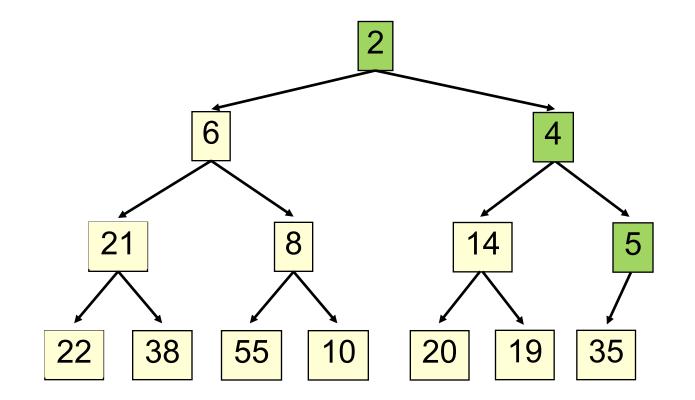

- Add e at the end of the array
- Bubble e up until it no longer violateds heap order
- The heap invariant is maintained!

#### add() to a tree of size n

- Time is O(log n), since the tree is balanced
  - size of tree is exponential as a function of depth
  - depth of tree is logarithmic as a function of size

### add() --assuming there is space

28

```
/** An instance of a heap */
class Heap<E> {
 E[] b= new E[50]; // heap is b[0..n-1]
           // heap invariant is true
 int n = 0;
 /** Add e to the heap */
 public void add(E e) {
   b[n]= e;
   n= n + 1;
    bubbleUp(n - 1); // given on next slide
```

#### add(). Remember, heap is in b[0..n-1]

```
class Heap<E> {
 /** Bubble element #k up to its position.
    * Pre: heap inv holds except maybe for k */
 private void bubbleUp(int k) {
    int p = (k-1)/2;
   // inv: p is parent of k and every elmnt
   // except perhaps k is >= its parent
   while (k > 0 \& b[k].compareTo(b[p]) < 0) {
       swap(b[k], b[p]);
       k= p;
     p= (k-1)/2;
   }
```

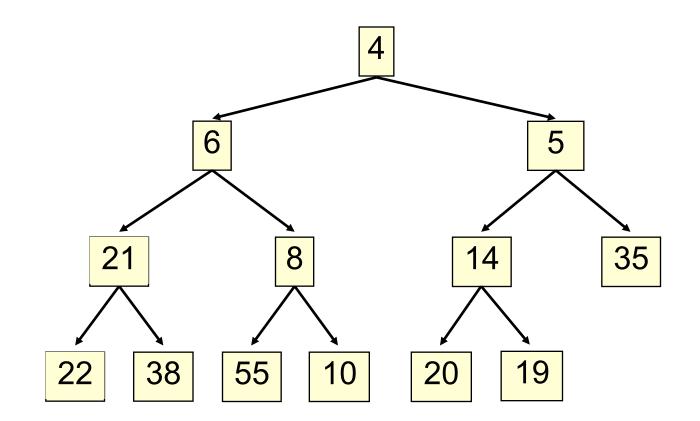

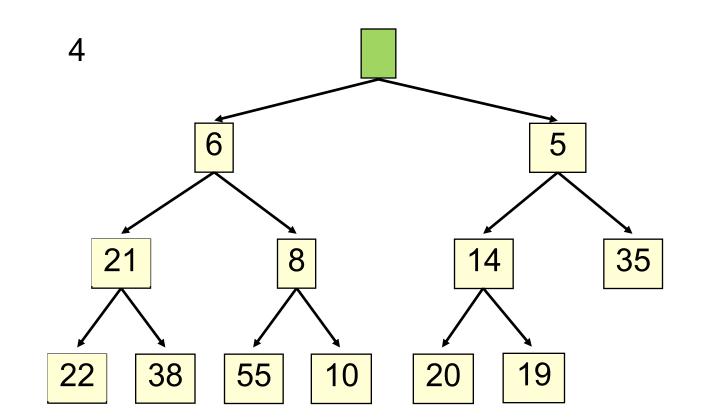

1. Save top element in a local variable

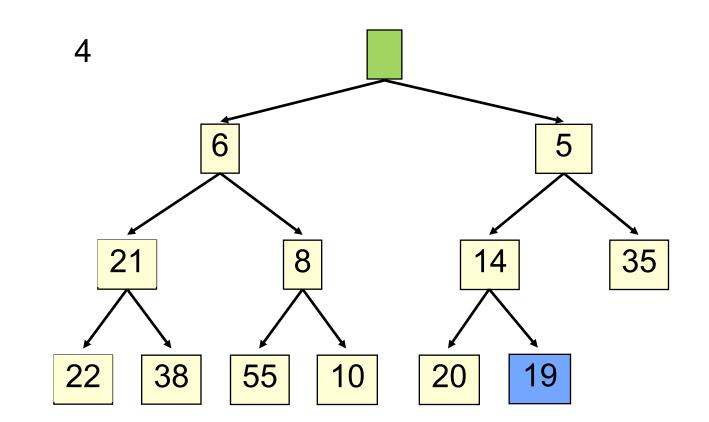

2. Assign last value to the root, delete last value from heap

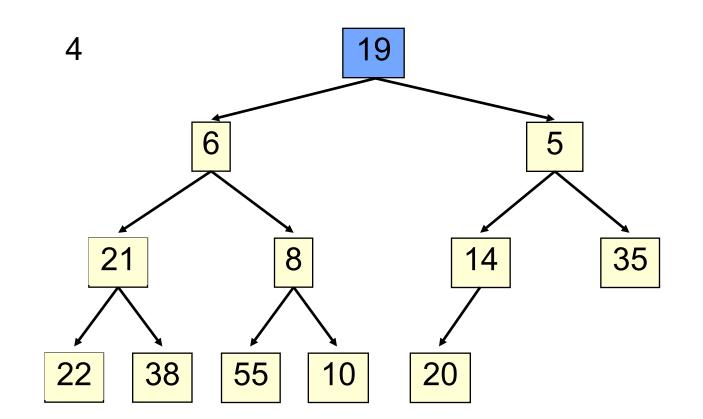

3. Bubble root value down

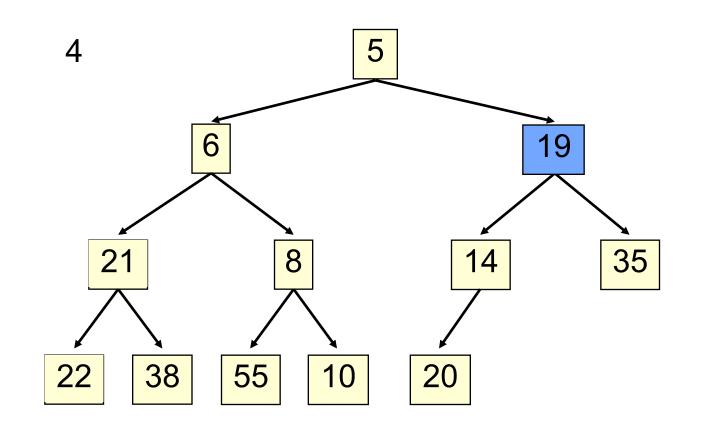

3. Bubble root value down

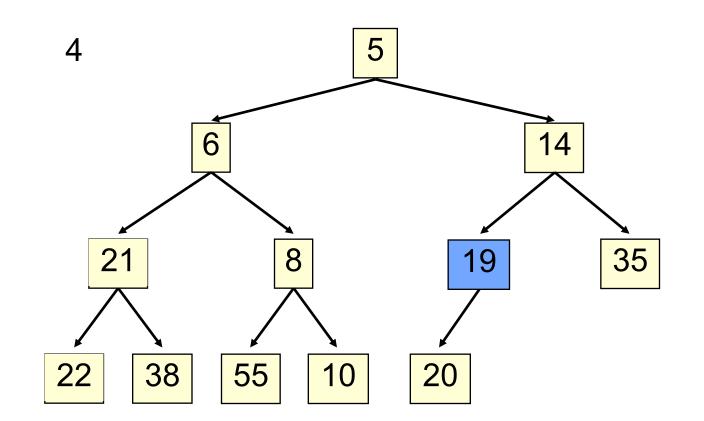

3. Bubble root value down

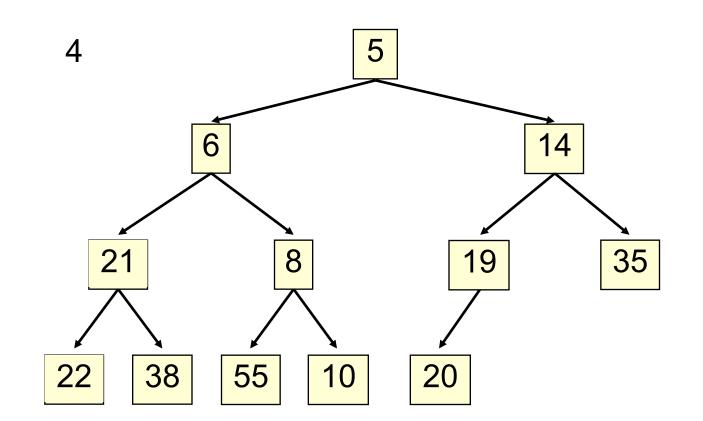

1. Save top element in a local variable

37

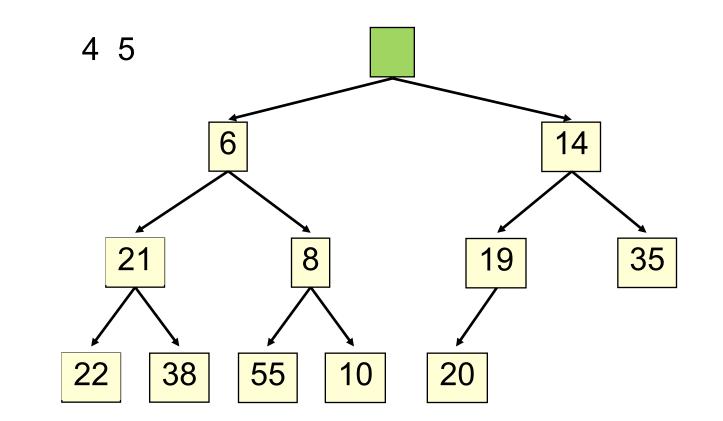

2. Assign last value to the root, delete last value from heap

38

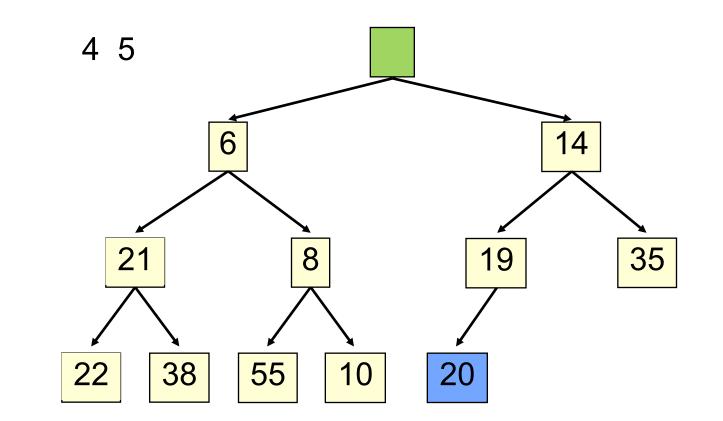

2. Assign last value to the root, delete last value from heap

39

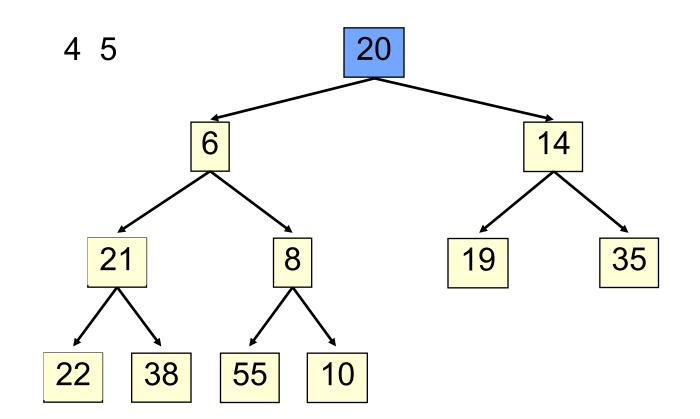

40

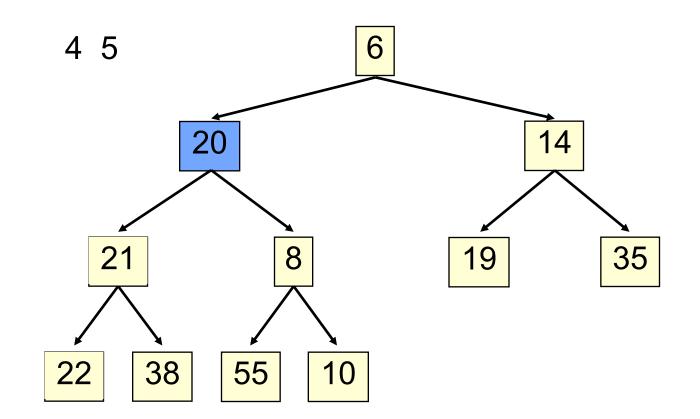

41

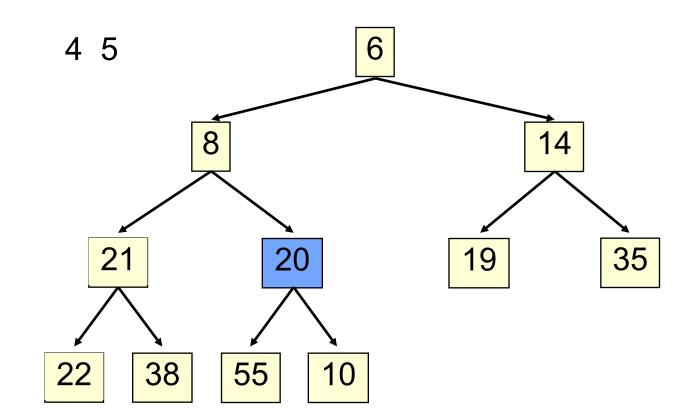

42

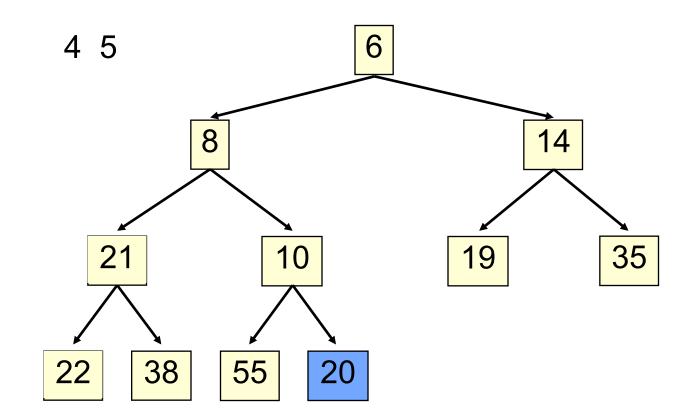

43

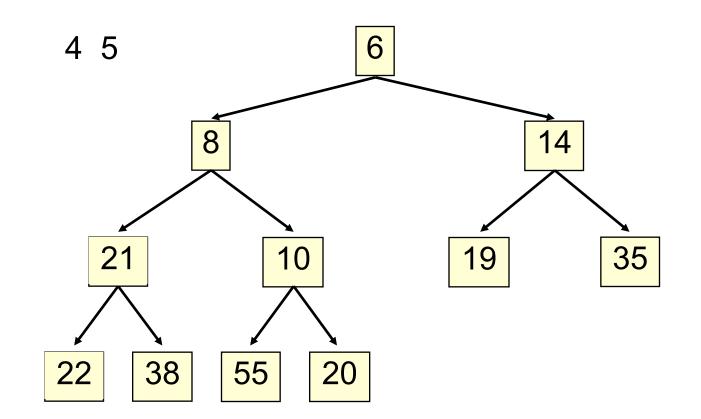

- Remove and save the least element (at the root)
- This leaves a hole at the root Move last element of the heap to the root.
- Bubble element down –always with smaller child, until heap invariant is true again.
- The heap invariant is maintained!

#### Time is O(log n), since the tree is balanced

## poll(). Remember, heap is in b[0..n-1]

45

```
/** Remove and return the smallest element
  * (return null if list is empty) */
public E poll() {
   if (n == 0) return null;
   E v= b[0]; // smallest value at root.
   n= n - 1; // move last
   b[0]= b[n]; // element to root
   bubbleDown(0);
   return v;
```

### c's smaller child

**46** 

```
/** Tree has n node.
 * Return index of smaller child of node k
   (2k+2 if k >= n) */
public int smallerChild(int k, int n) {
   int c= 2*k + 2; // k's right child
   if (c \ge n || b[c-1].compareTo(b[c]) < 0)
      c = c - 1;
   return c;
}
```

```
/** Bubble root down to its heap position.
      Pre: b[0..n-1] is a heap except maybe b[0] */
  private void bubbleDown() {
47
     int k = 0;
     int c= smallerChild(k, n);
     // inv: b[0..n-1] is a heap except maybe b[k] AND
     // b[c] is b[k]'s smallest child
     while (c < n \& b[k].compareTo(b[c]) > 0) {
        swap(b[k], b[c]);
        k = c;
        c= smallerChild(k, n);
    }
```

### Change heap behaviour a bit

48

Separate priority from value and do this: add(e, p); //add element e with priority p (a double) THIS IS EASY! Be able to change priority change(e, p); //change priority of e to p THIS IS HARD!

Big question: How do we find e in the heap? Searching heap takes time proportional to its size! No good! Once found, change priority and bubble up or down. OKAY

Assignment A6: implement this heap! Use a second data structure to make change-priority expected log n time

## HeapSort(b, n) —Sort b[0..n-1]

Whet your appetite –use heap to get exactly n log n in-place sorting algorithm. 2 steps, each is O(n log n)

1. Make b[0..n-1] into a max-heap (in place)

We'll post this algorithm on course website

A max-heap has max value at root